# **QGIS Application - Feature request #6356**

# **Set from parent style into categories rules**

*2012-09-17 07:21 AM - Patrice Vetsel -*

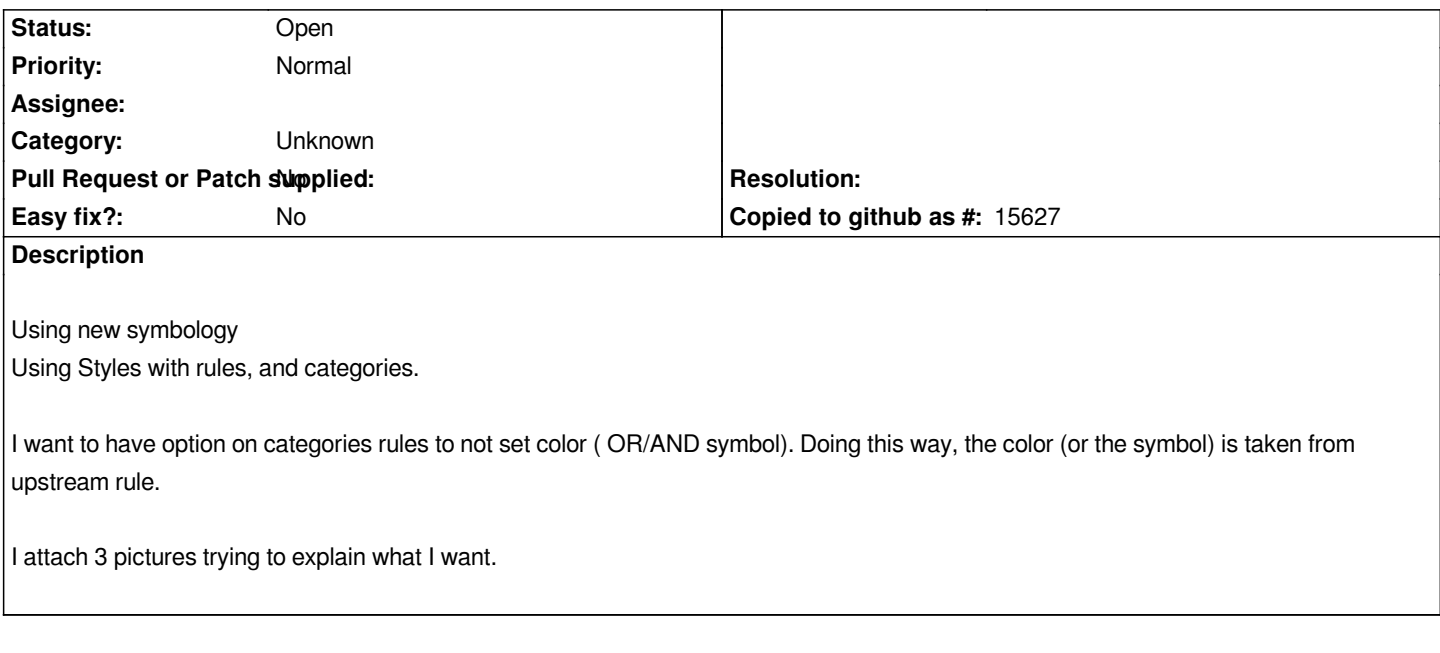

#### **History**

#### **#1 - 2012-09-17 07:22 AM - Patrice Vetsel -**

*- File deux.JPG added*

# **#2 - 2012-09-17 07:22 AM - Patrice Vetsel -**

*- File trois.JPG added*

# **#3 - 2017-05-01 12:48 AM - Giovanni Manghi**

*- Easy fix? set to No*

#### **#4 - 2017-09-22 10:07 AM - Jürgen Fischer**

*- Category set to Unknown*

# **Files**

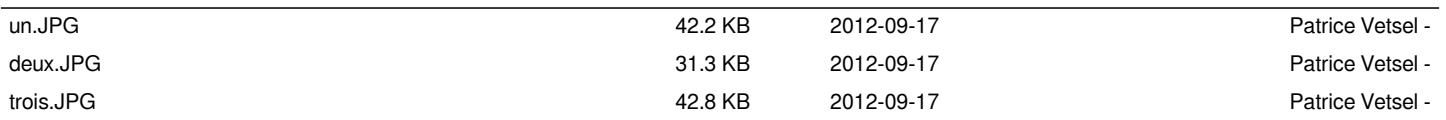